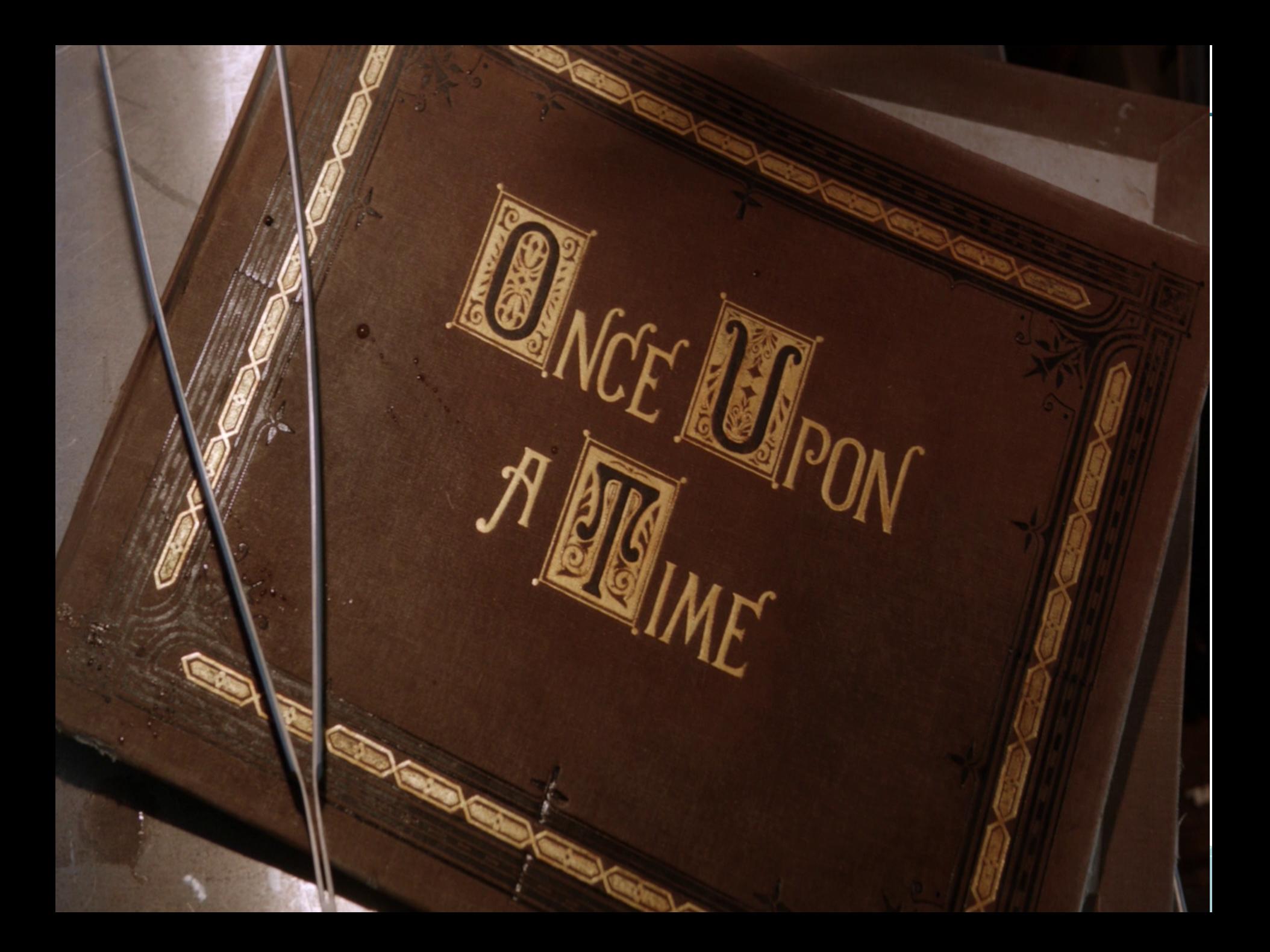

# UN MUNDO SIN CLOUD

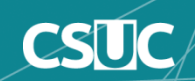

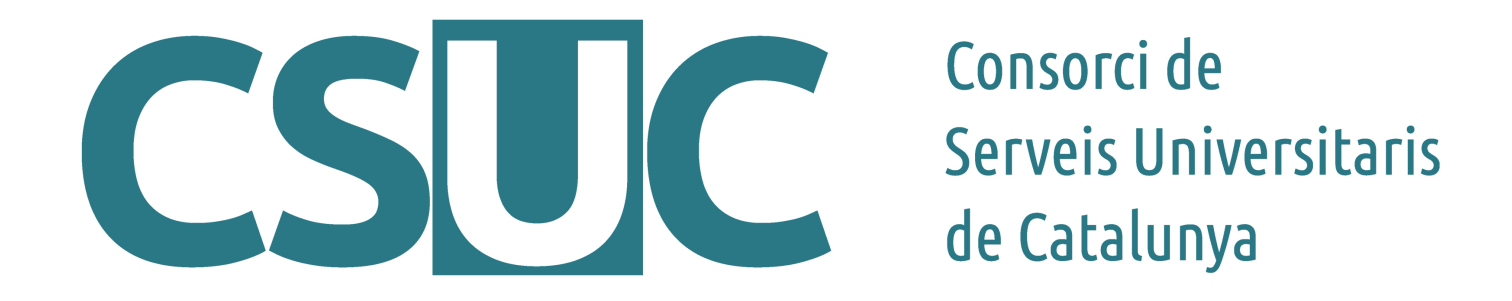

### Modelos de Cloud híbrido: Caso del CSUC y proveedores IaaS locales

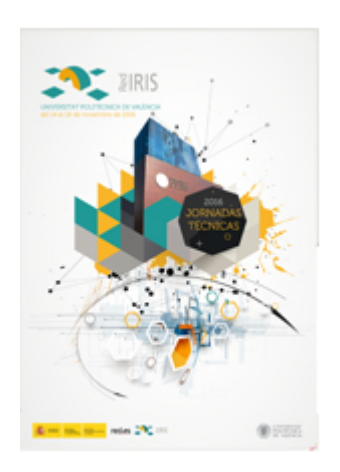

jordi.guijarro@csuc.cat @jordiguijarro @cloudadms

JT2016 Valencia, 17/11/2016

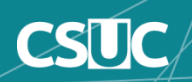

### Agenda

### **Introducción**

- Modelo de Cloud Híbrido
	- ¿Por qué? ¿Para qué?
	- Estrategia de la comunidad académica e investigación

### Cloud Bursting

- $-EI$  "caso" ->  $\overline{CSUC}$
- Nuevo driver VCLOUD para OpenNebula

Alguna conclusión

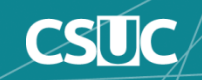

#### • **Nuevos proyectos y servicios consorciados**

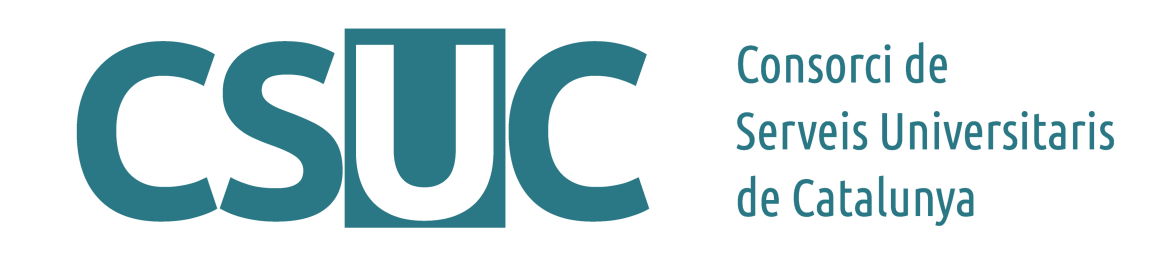

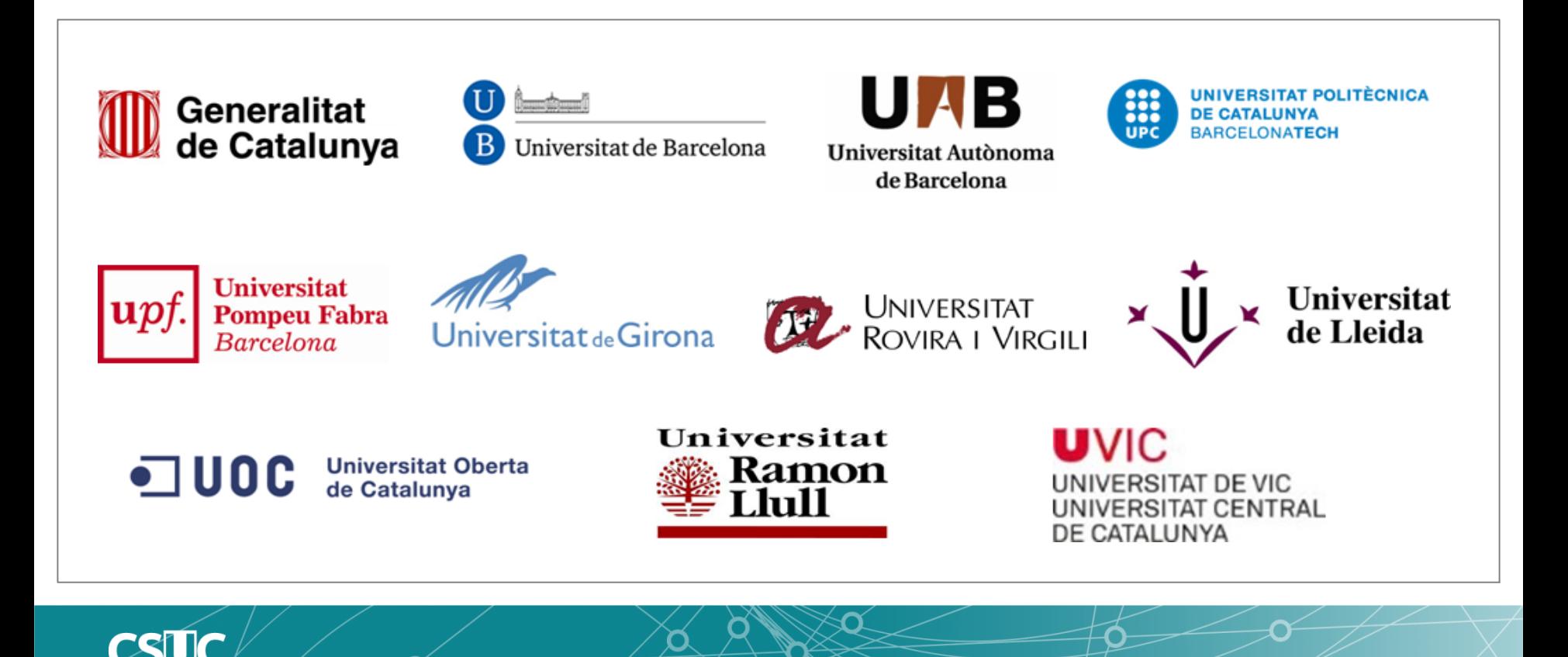

#### • **Nuevos proyectos y servicios consorciados**

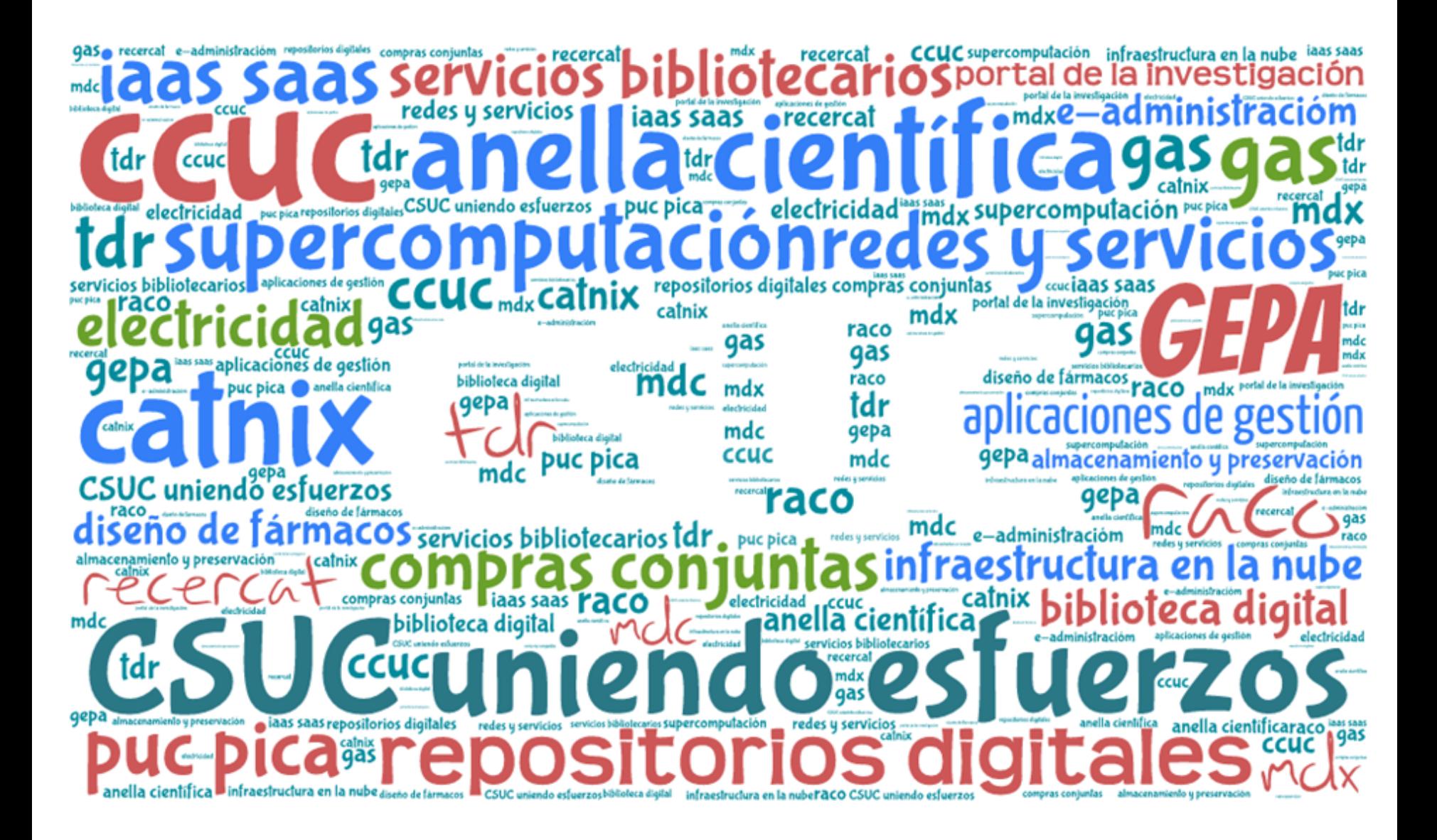

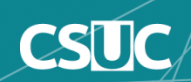

### Cloud Híbrido: La definición

'True Hybrid Cloud consists of at least one or more private clouds **with most of public cloud features** and at least one or more public clouds'

**Challenges:** networking, common mgmt and security layers.

My Fitbit has the potential to be paired to a public cloud, but that doesn't make it a private or hybrid cloud.

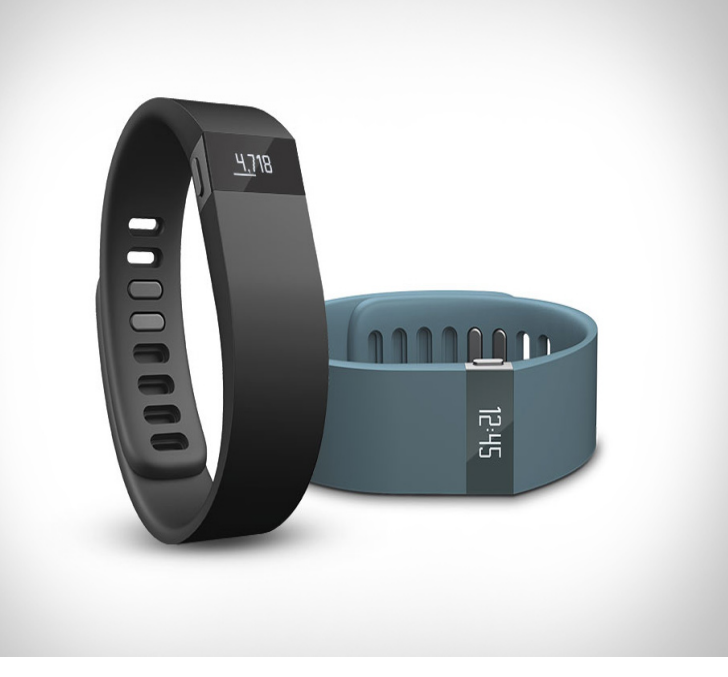

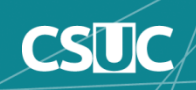

### Modelo de Cloud híbrido

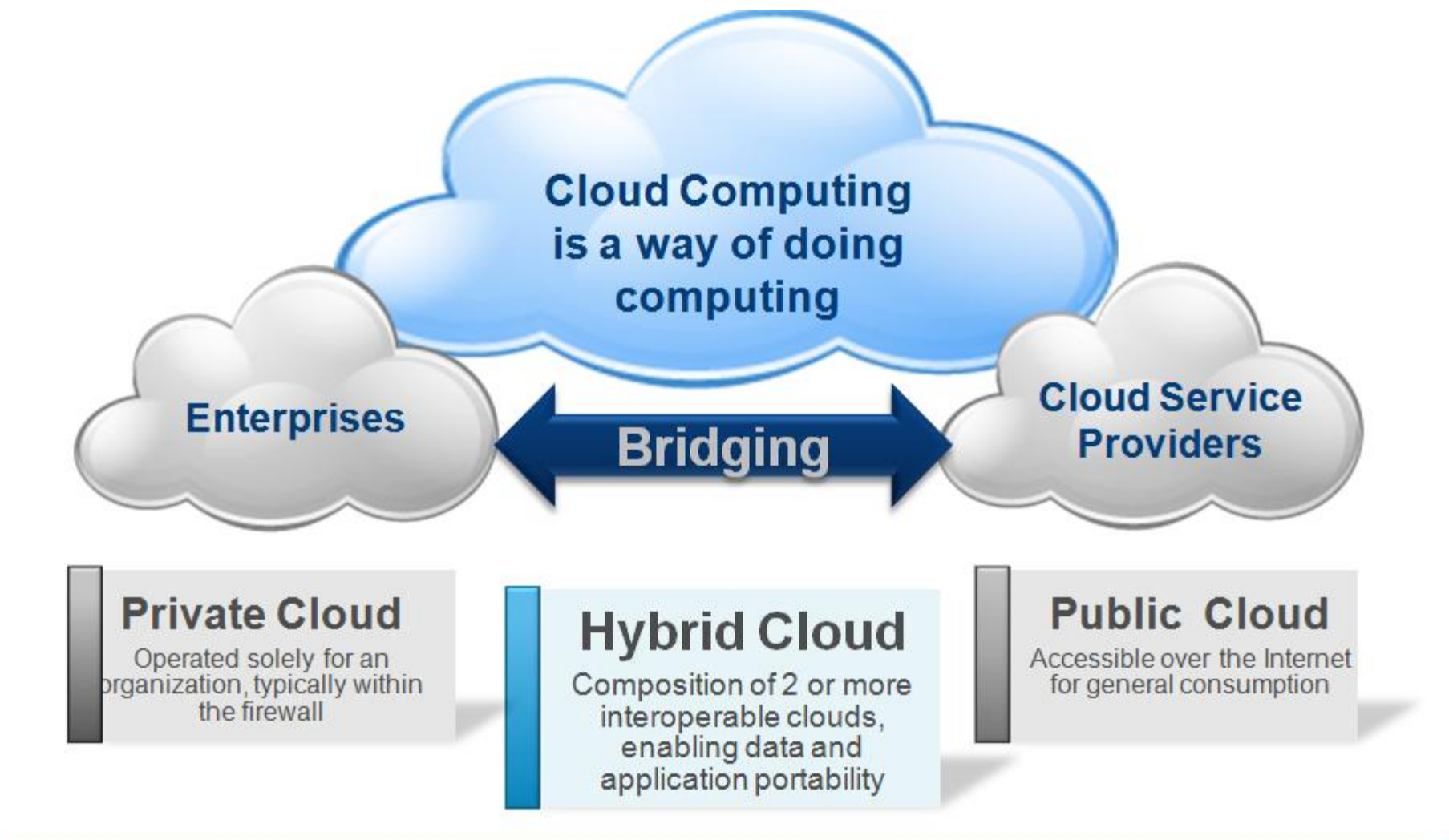

**Common Platform, Security Model, & Management Model** 

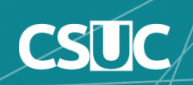

# ALL ORNOTHING

### My dog has two speeds:

Zero miles-per-hour

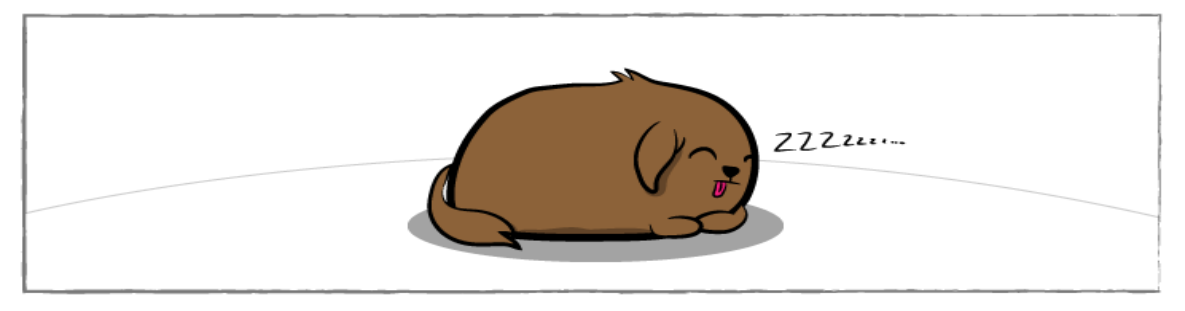

and

#### SHIT-YEAH-LIGHTSPEED-MOTHERFUCKER miles-per-hour

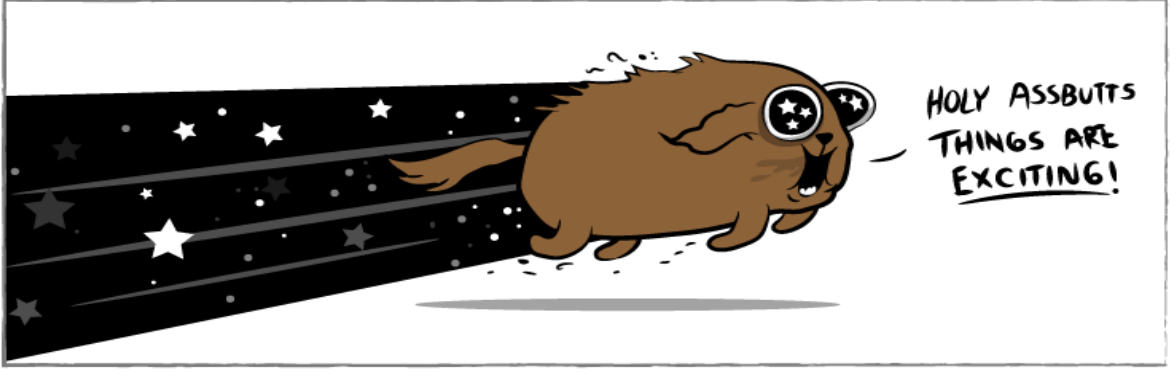

The Oatmeal

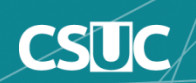

### AN AMAZON ORIGINAL SERIES

CARDINA

#### ОR NK  $\sim 2.2\%$  . G A SEASON WITH THE ARIZONA CARDINALS

### "La vida te da sorpresas..."

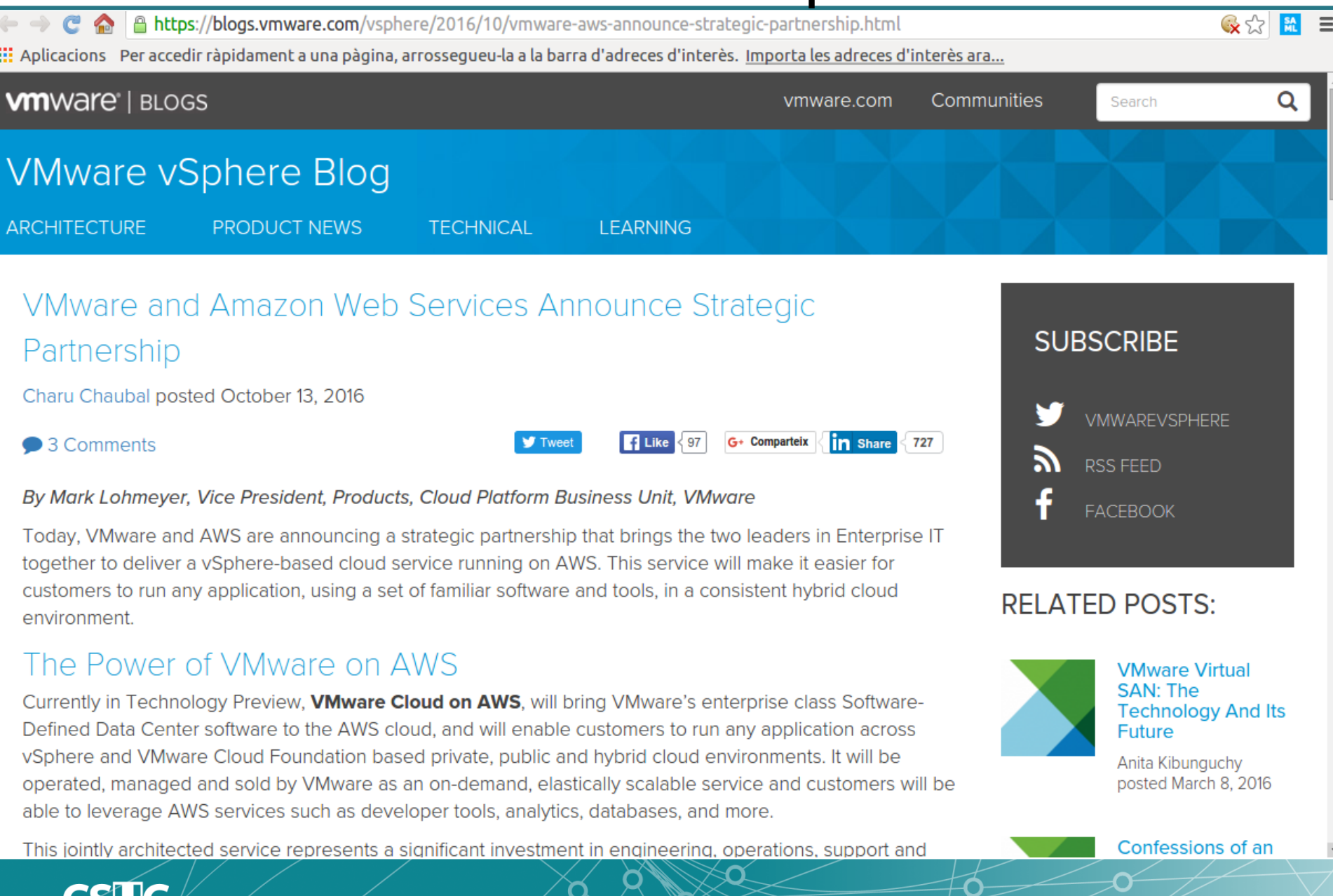

 $CDUL$ 

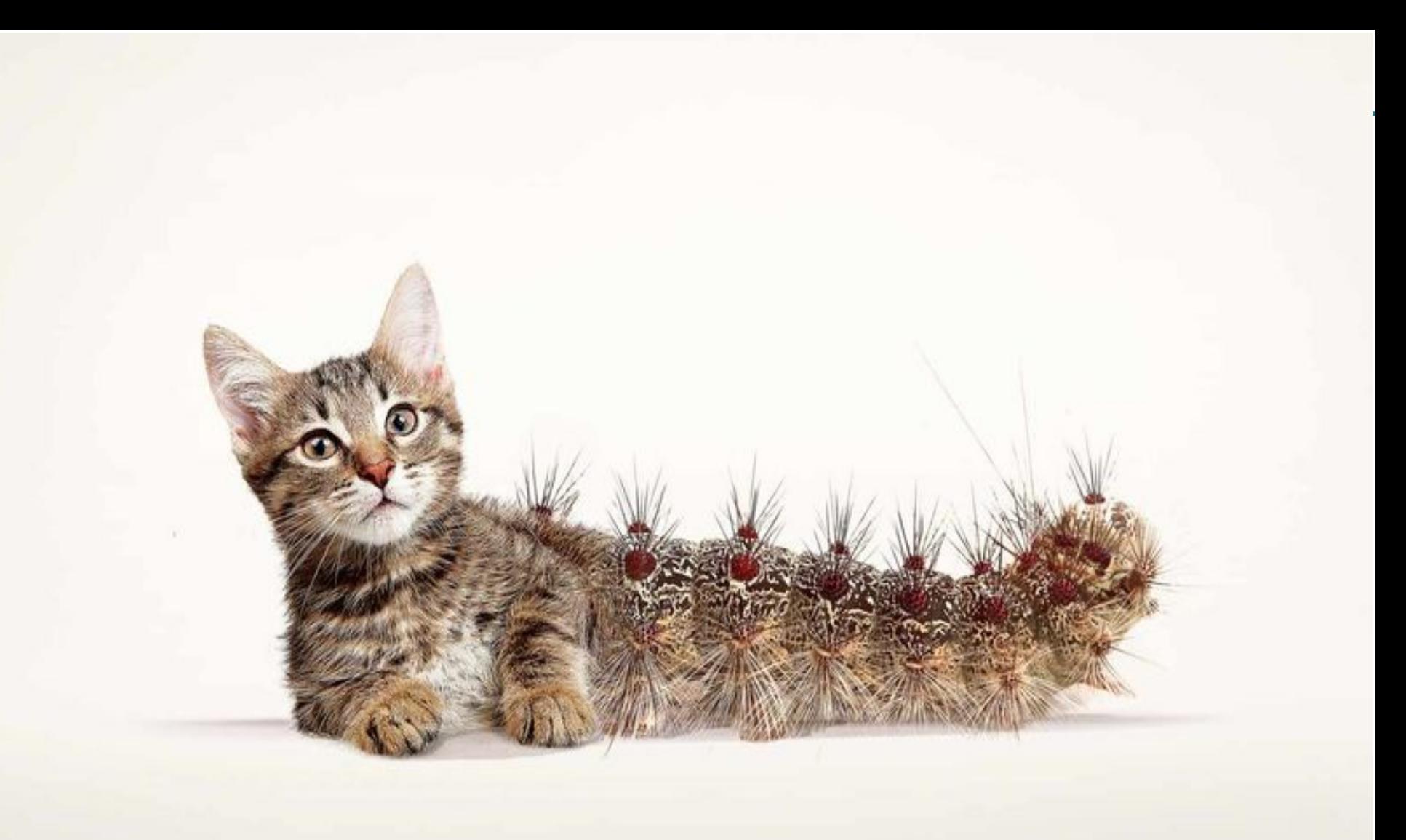

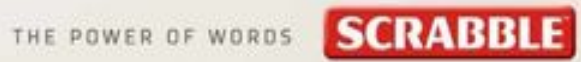

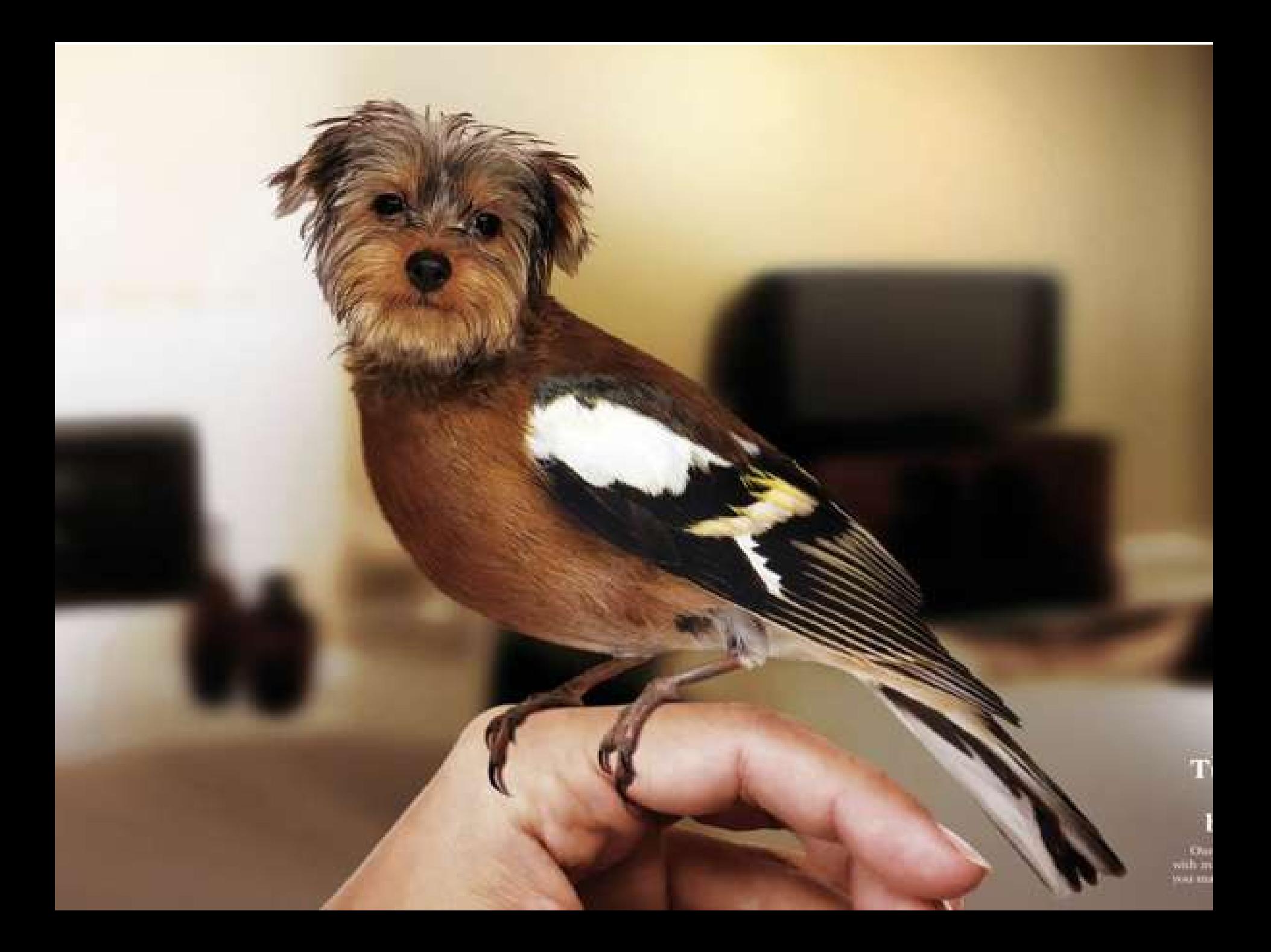

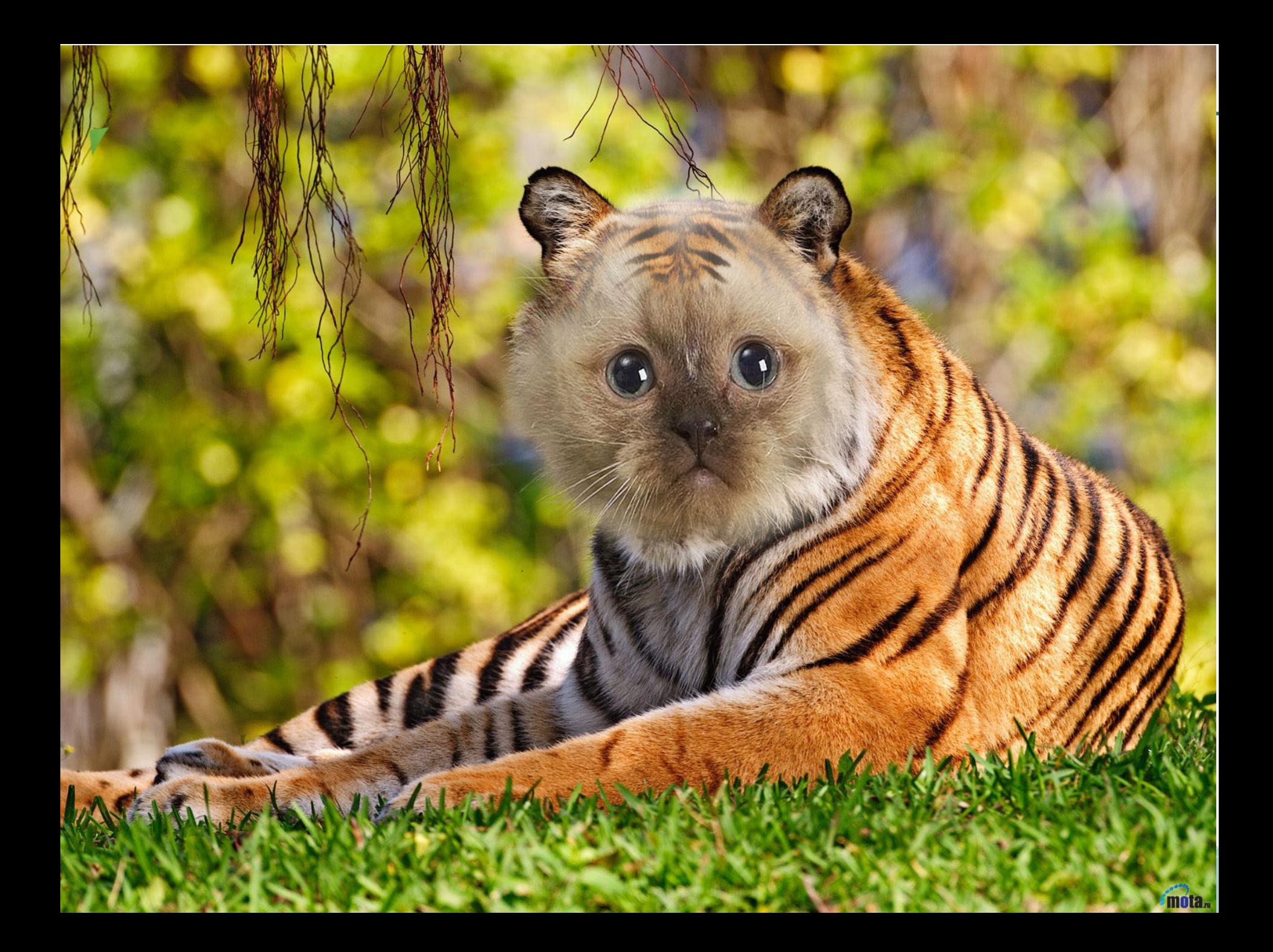

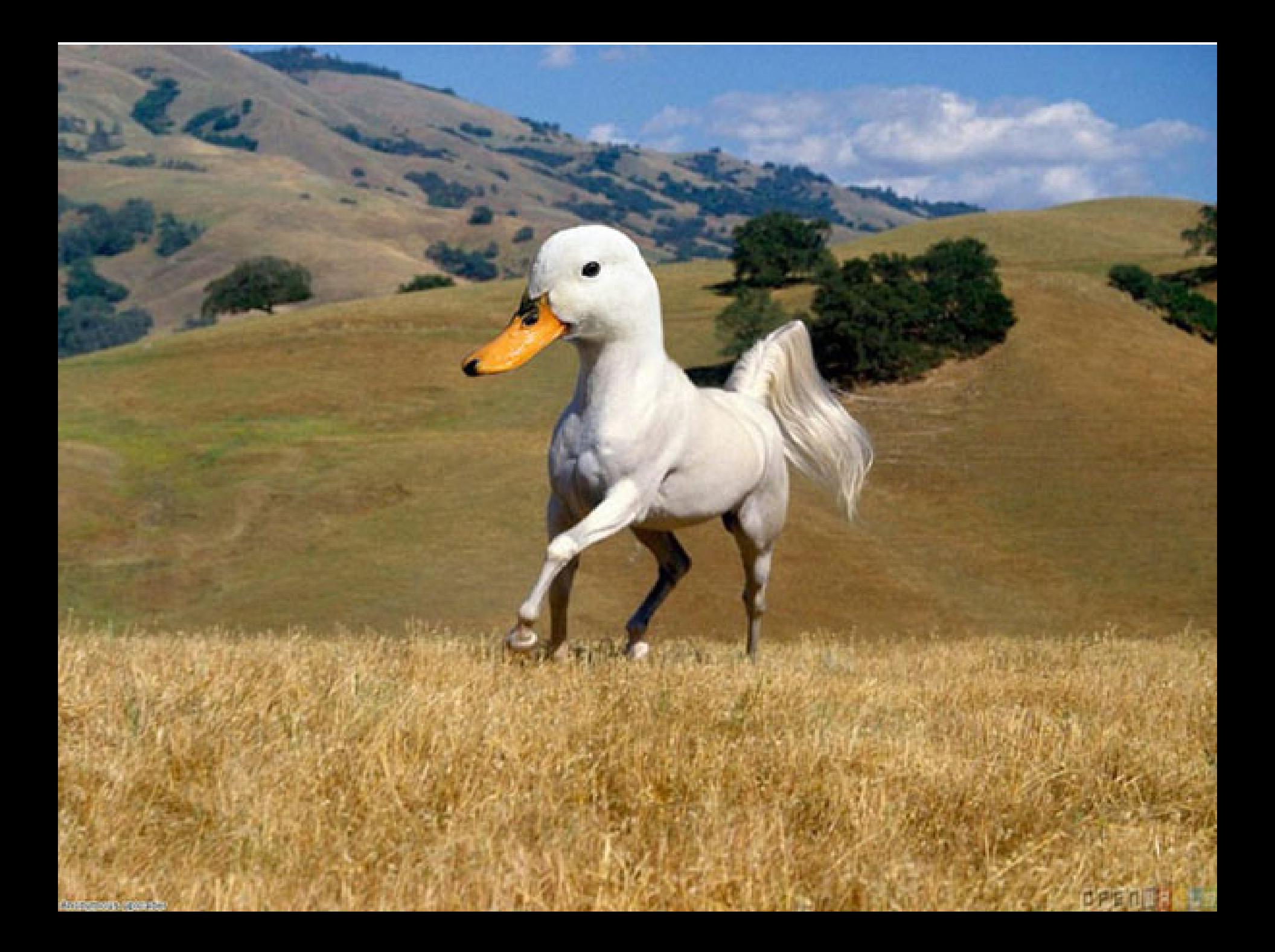

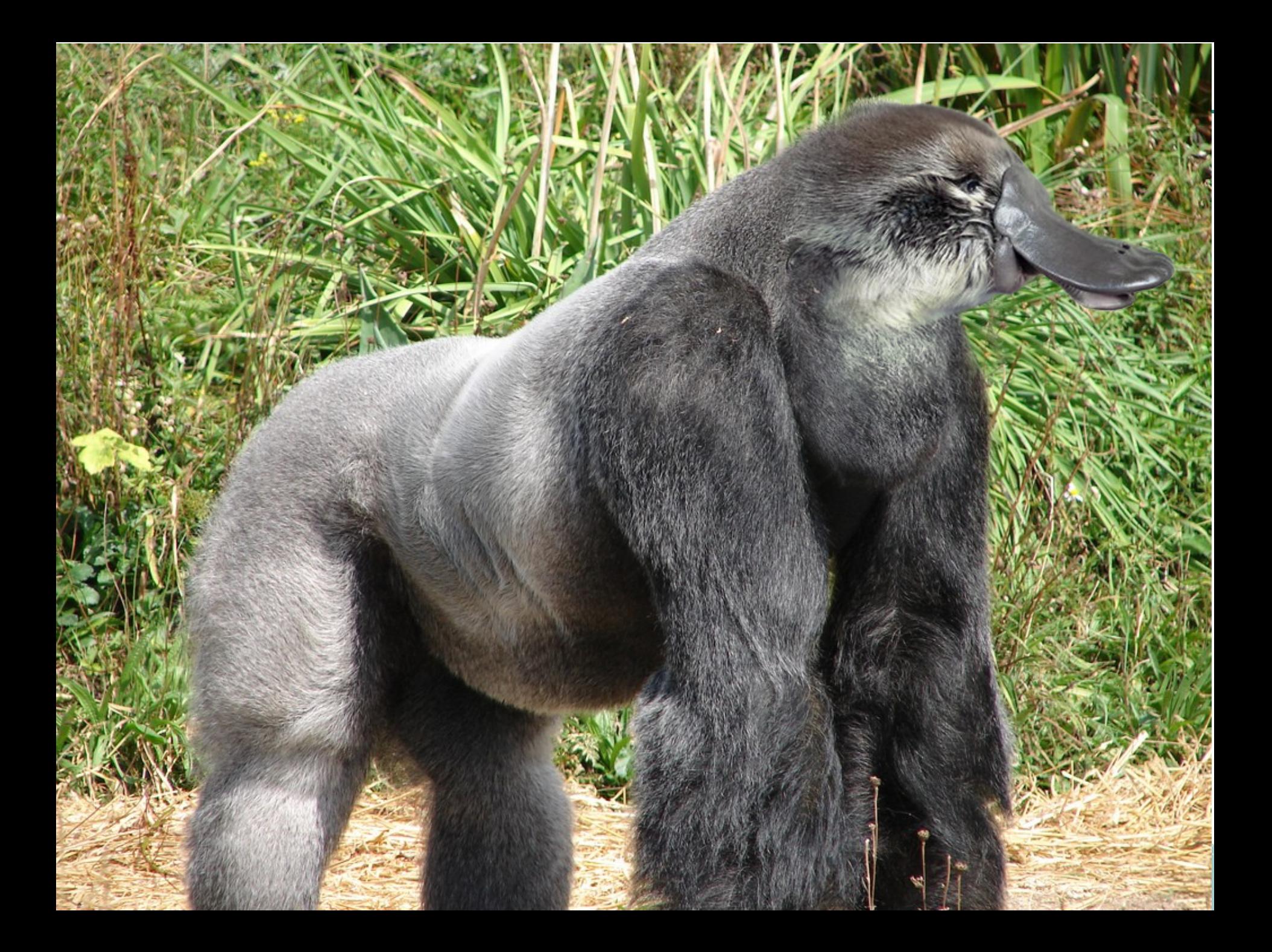

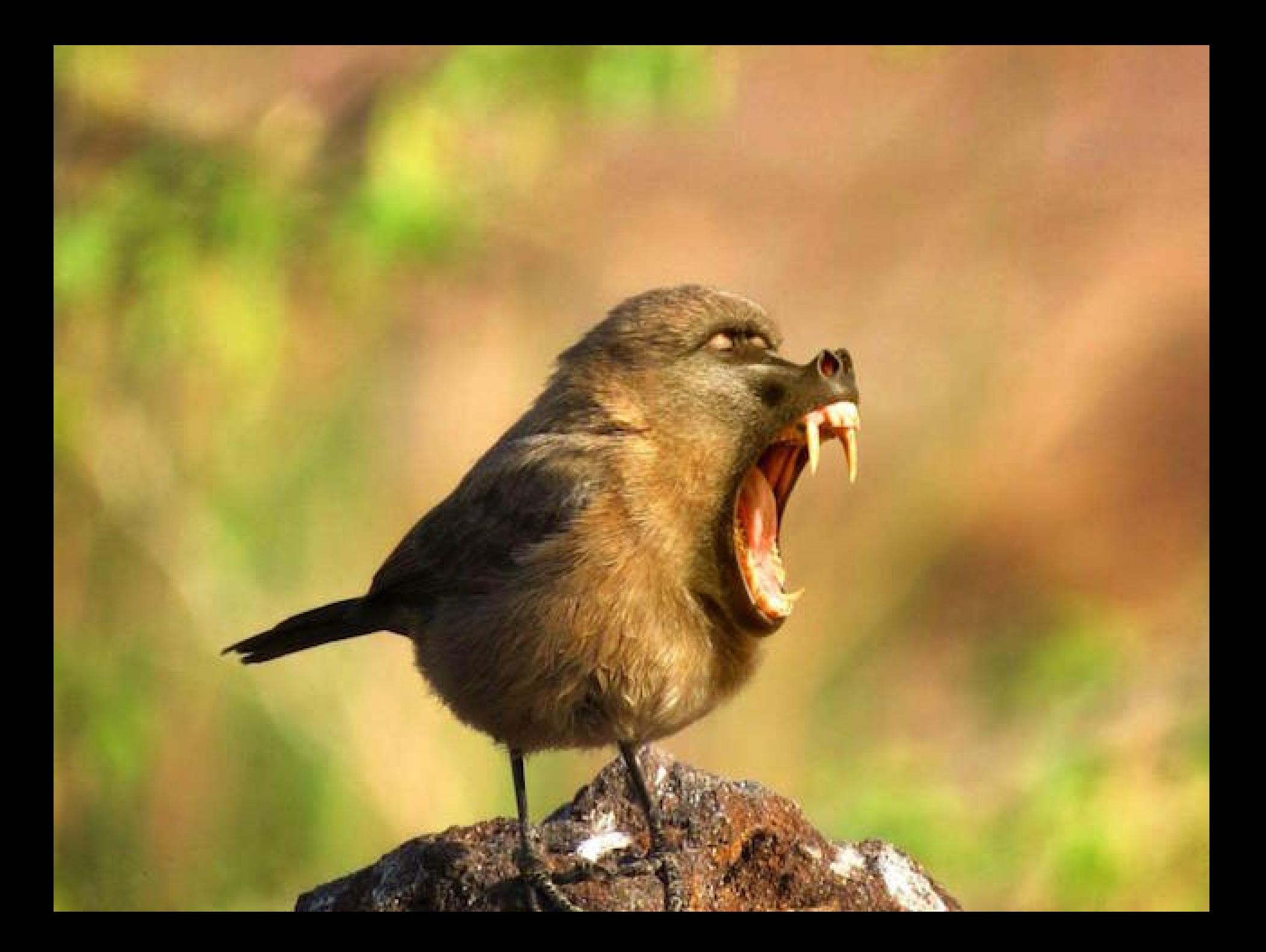

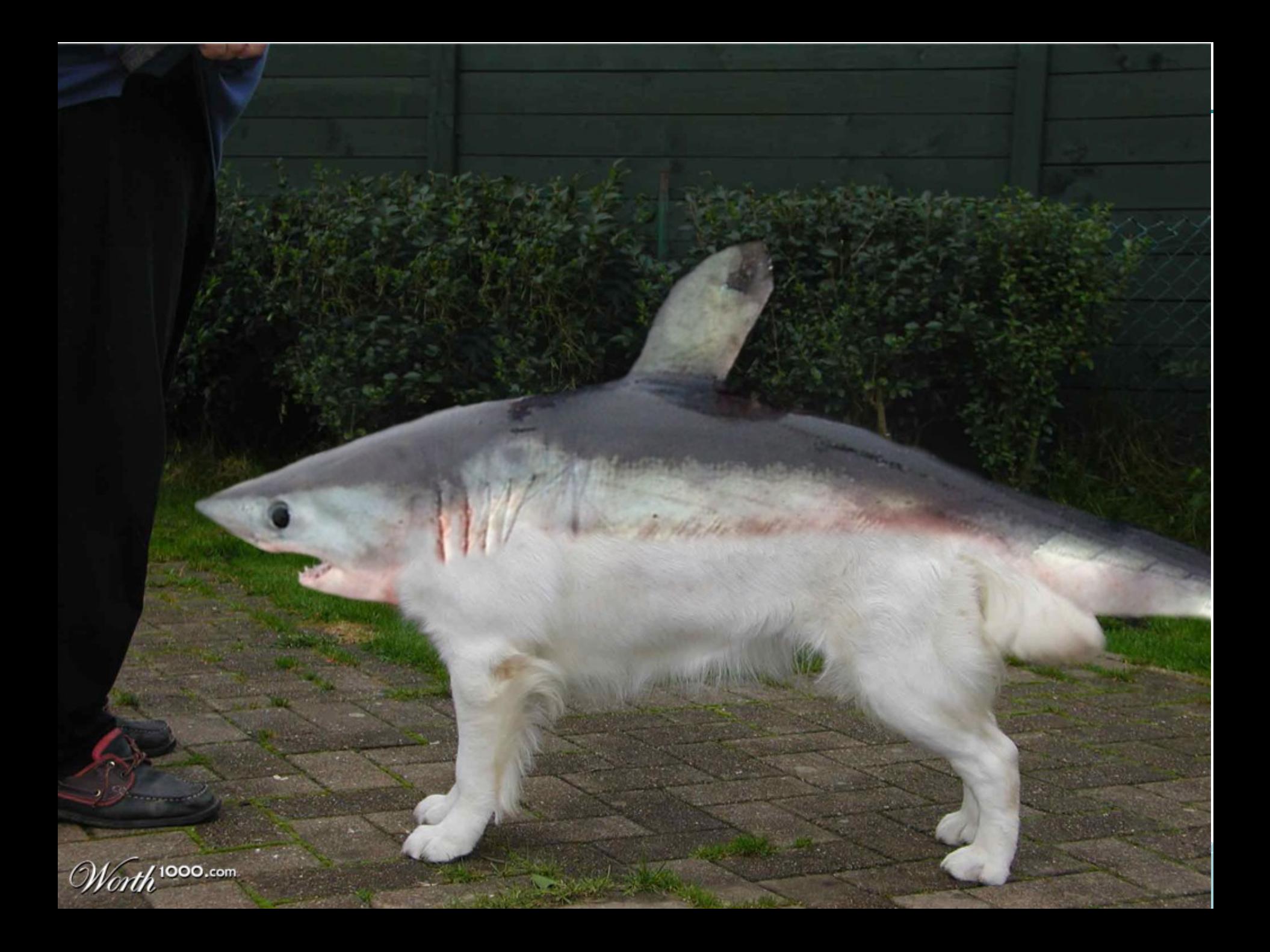

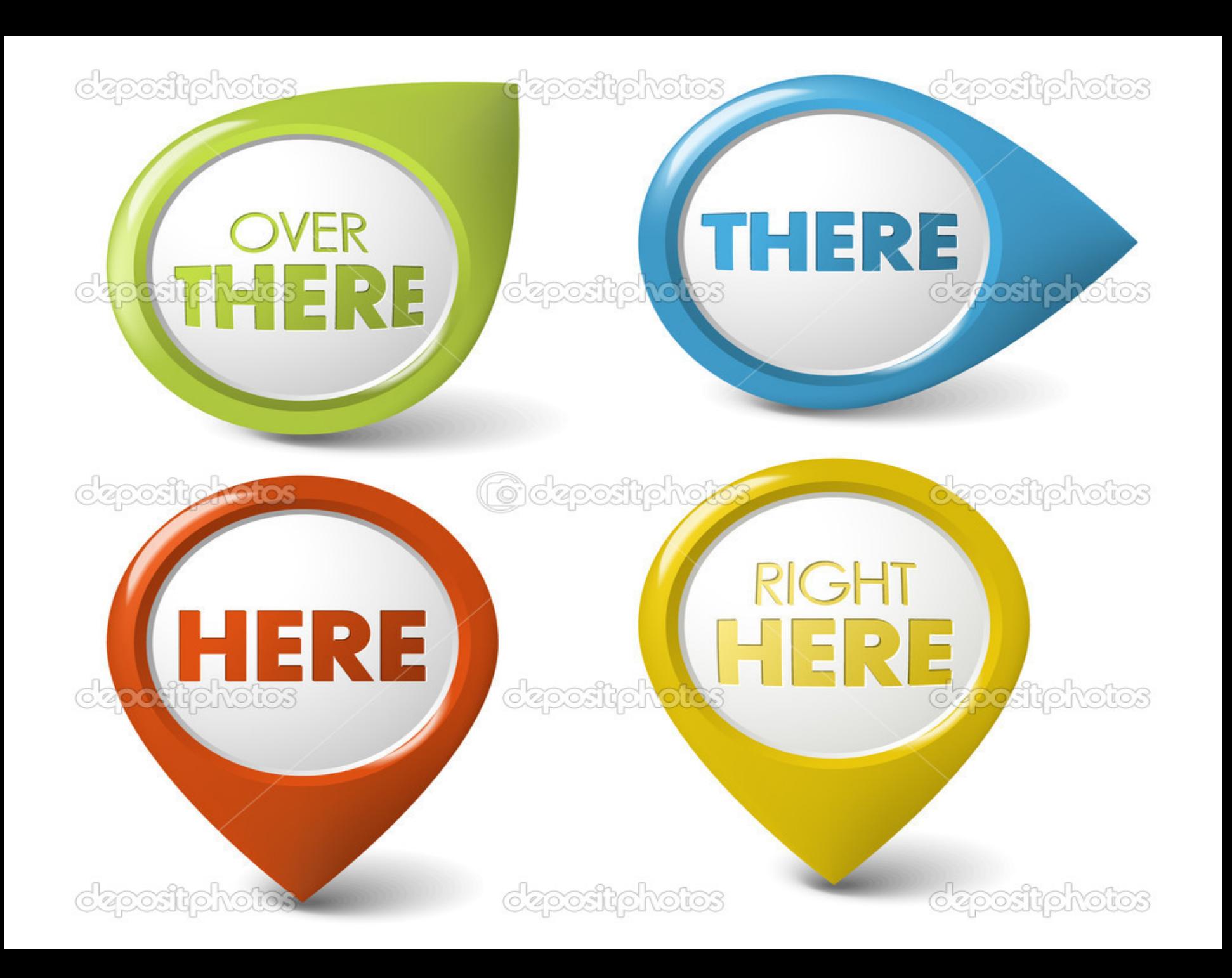

### Diferentes puntos de vista

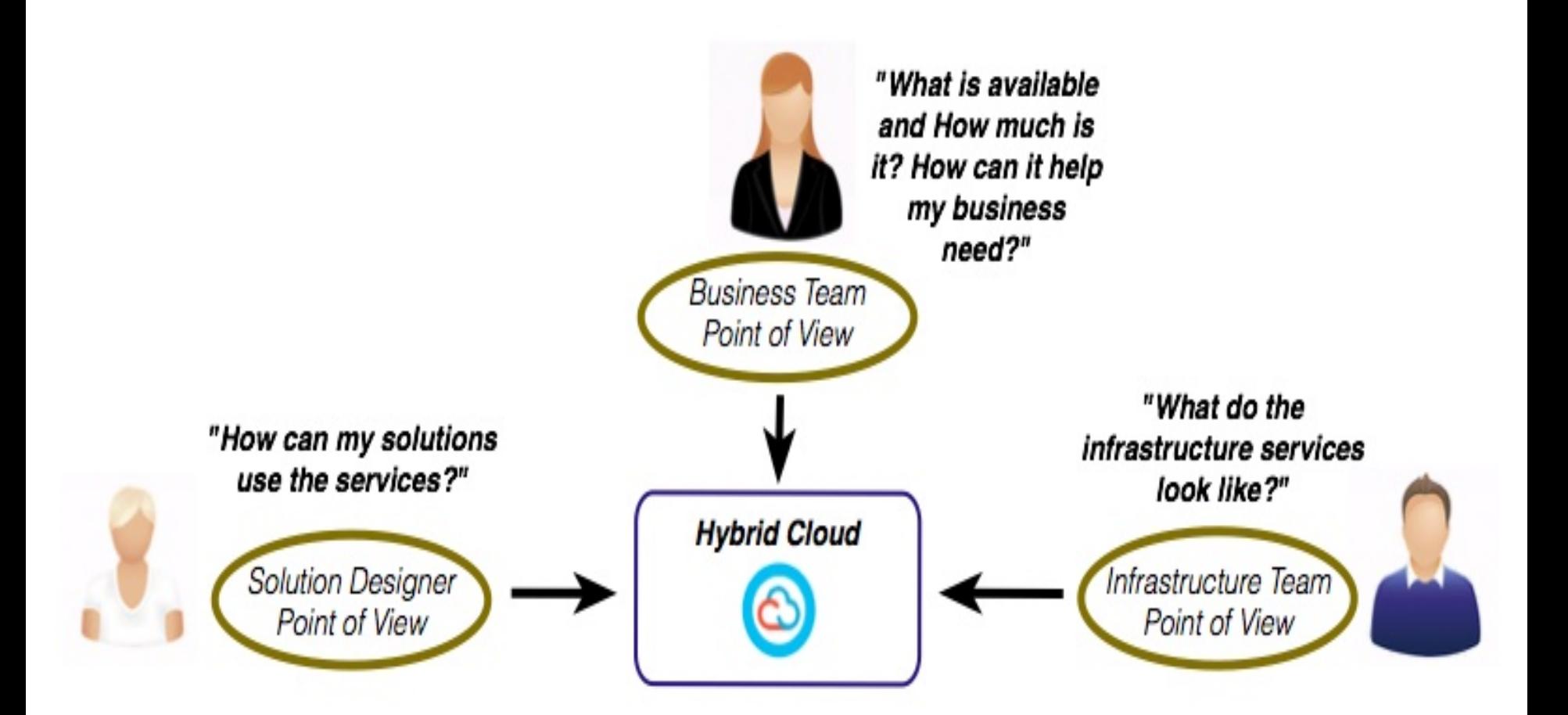

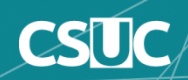

### Estrategia IaaS en las redes académicas

### **GÉANTX** At the Heart of Global Research Networking

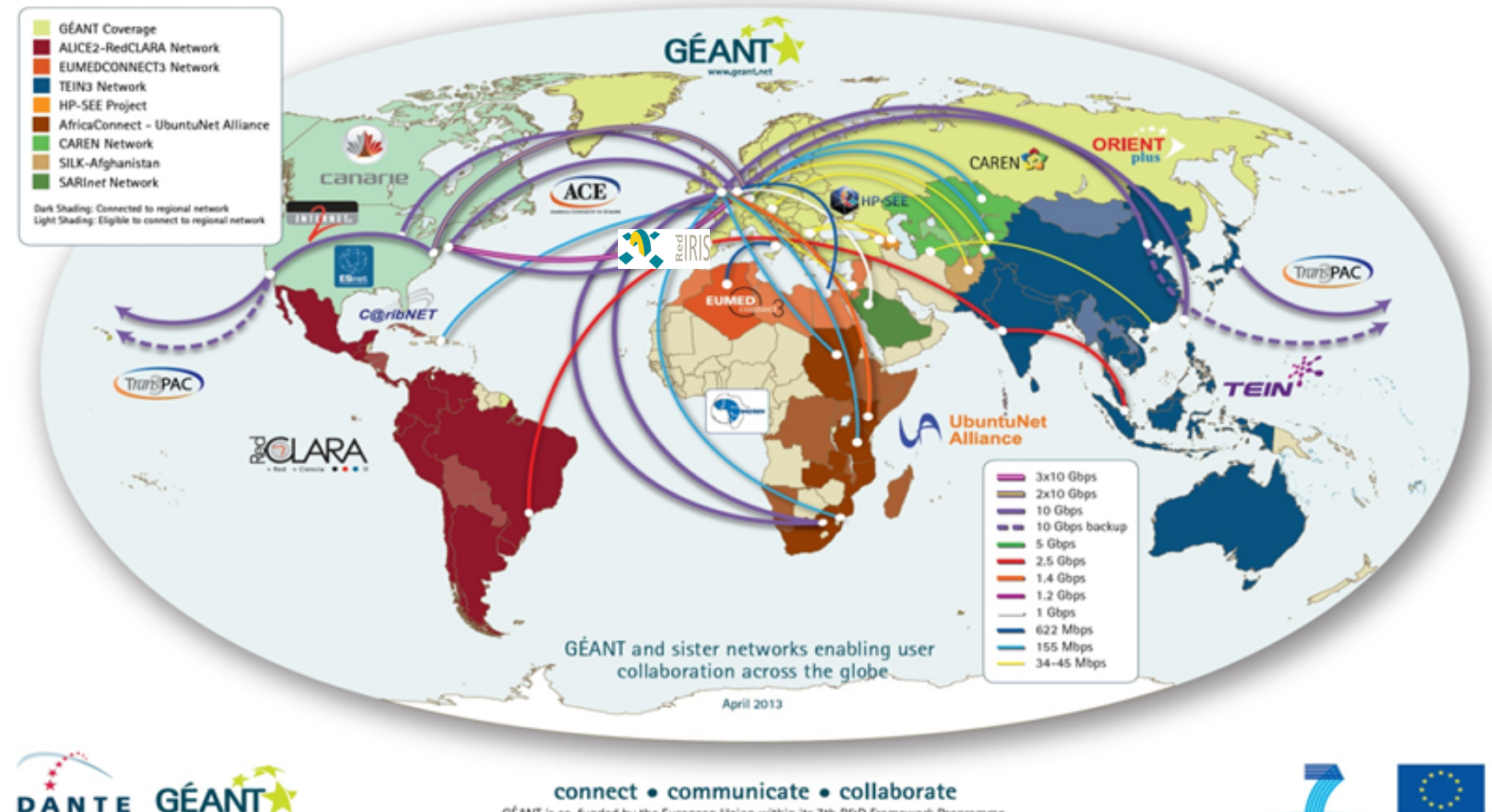

GÉANT is co-funded by the European Union within its 7th R&D Framework Programme. This document has been produced with the financial assistance of the European Union. The contents of this document are the sole responsibility of DANTE and can under no circumstances be regarded as reflecting the position of the European Union

www.dante.net

CSU

www.geant.net

### Estrategia IaaS en las redes académicas

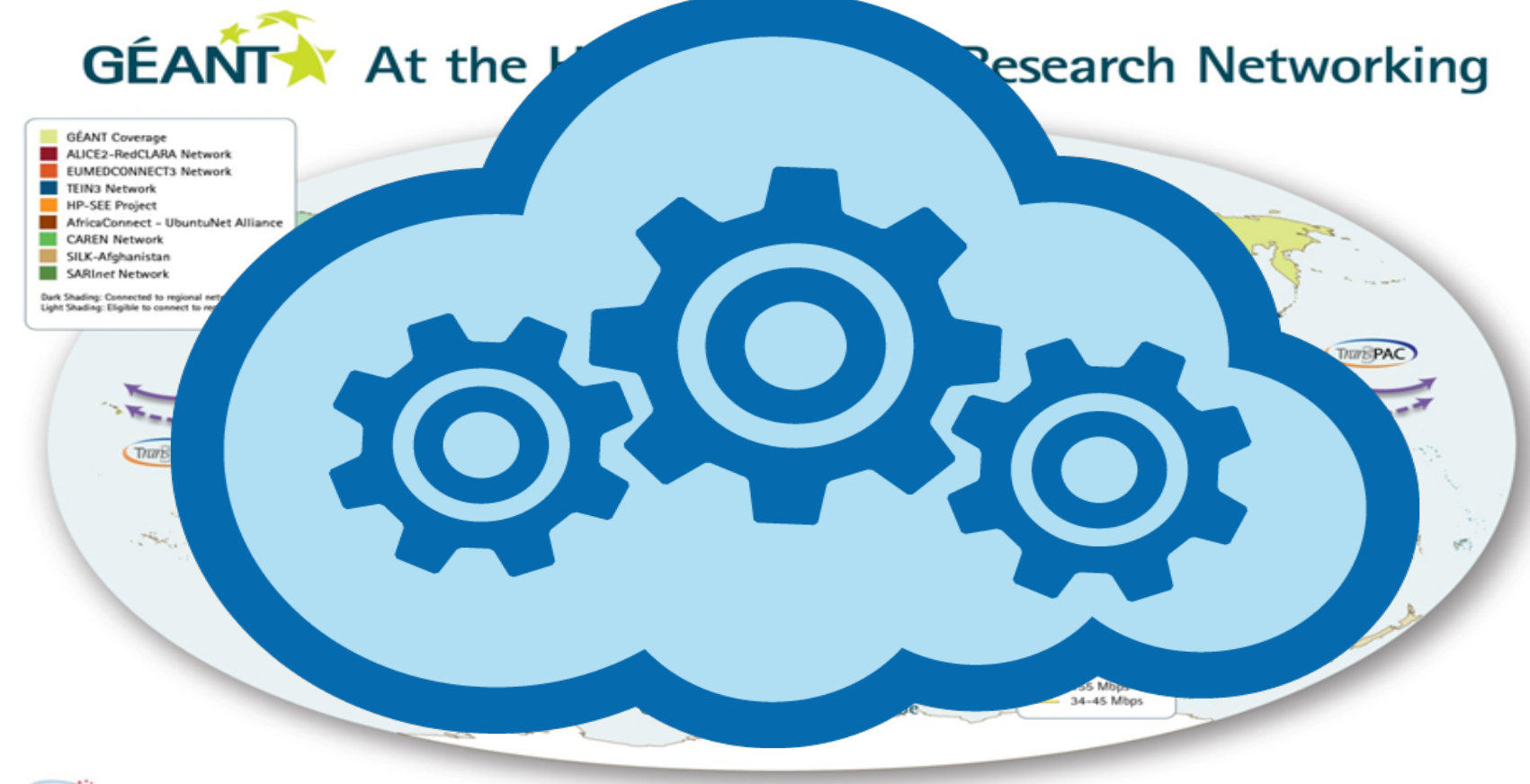

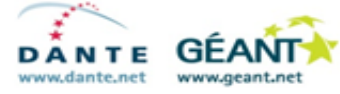

**CSU** 

#### connect • communicate • collaborate

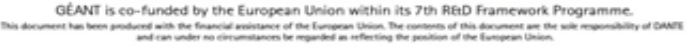

- Autoservicio y servicios gestionados
- Arquitectura híbrida **MULTICLOUD**
- Ecosistema OpenNebula 5.x
- Alineado a la cultura

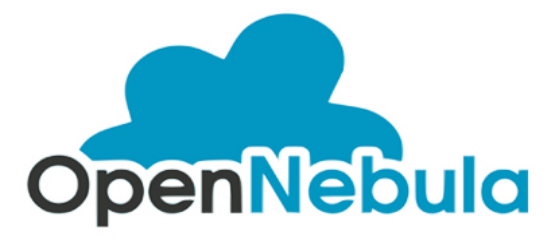

• Entornos PaaS

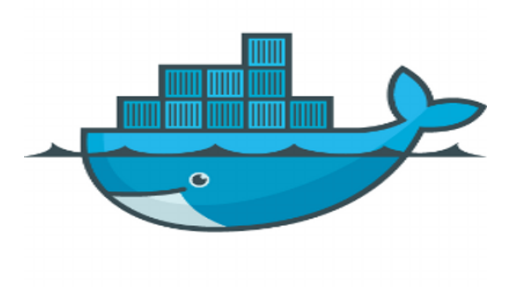

**Dev Ops** 

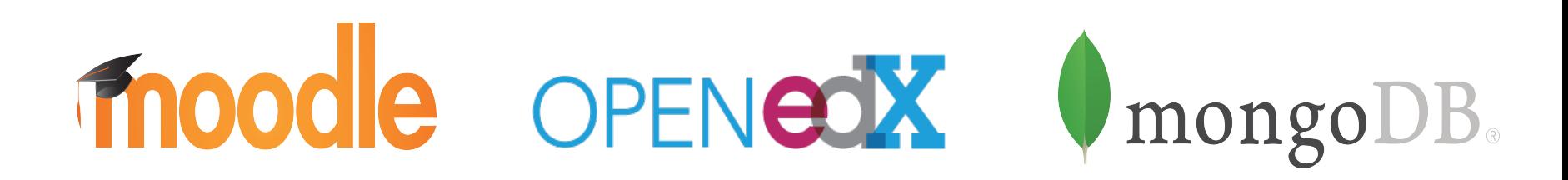

•**Open Cloud Power**  $\checkmark$ Interoperable 100% Software Libre Orientado a servicio WebUI & CLI

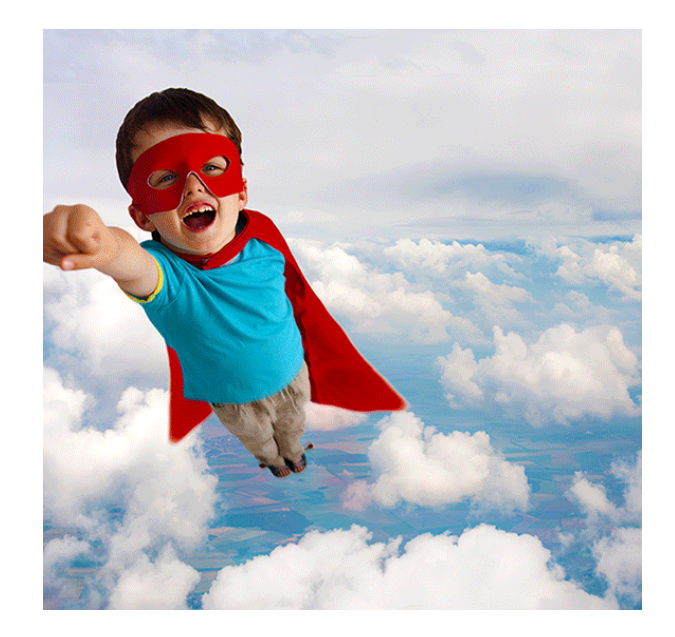

Acceso gratuito (cuota básica) para instituciones conectadas a la *Anella*  **ANELLA** *Científica.* CIENTÍFICA https://iaas.anella.csuc.cat

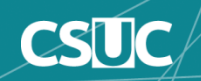

### **NUEVO PROVEEDOR COMERCIAL DE SERVICIOS DE CPD**

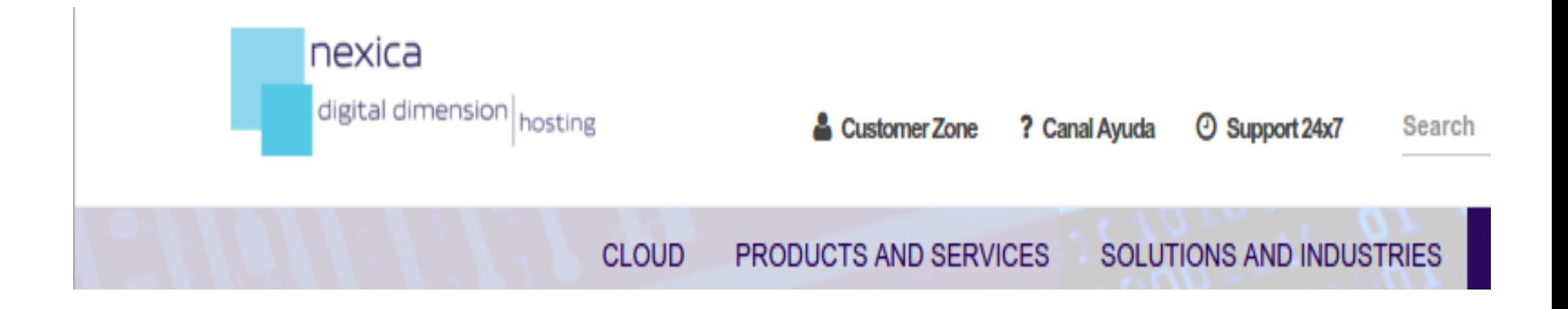

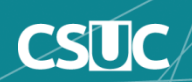

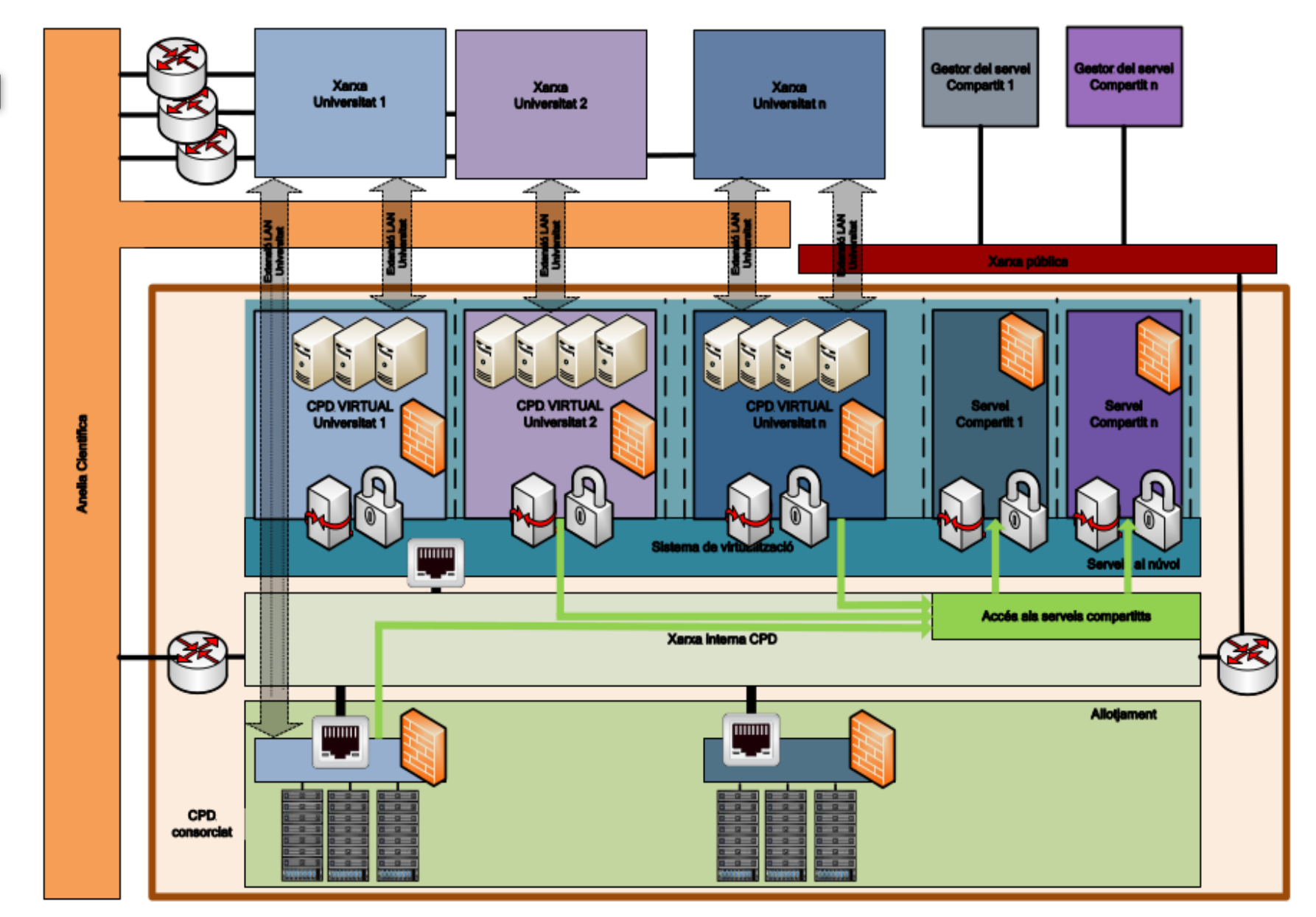

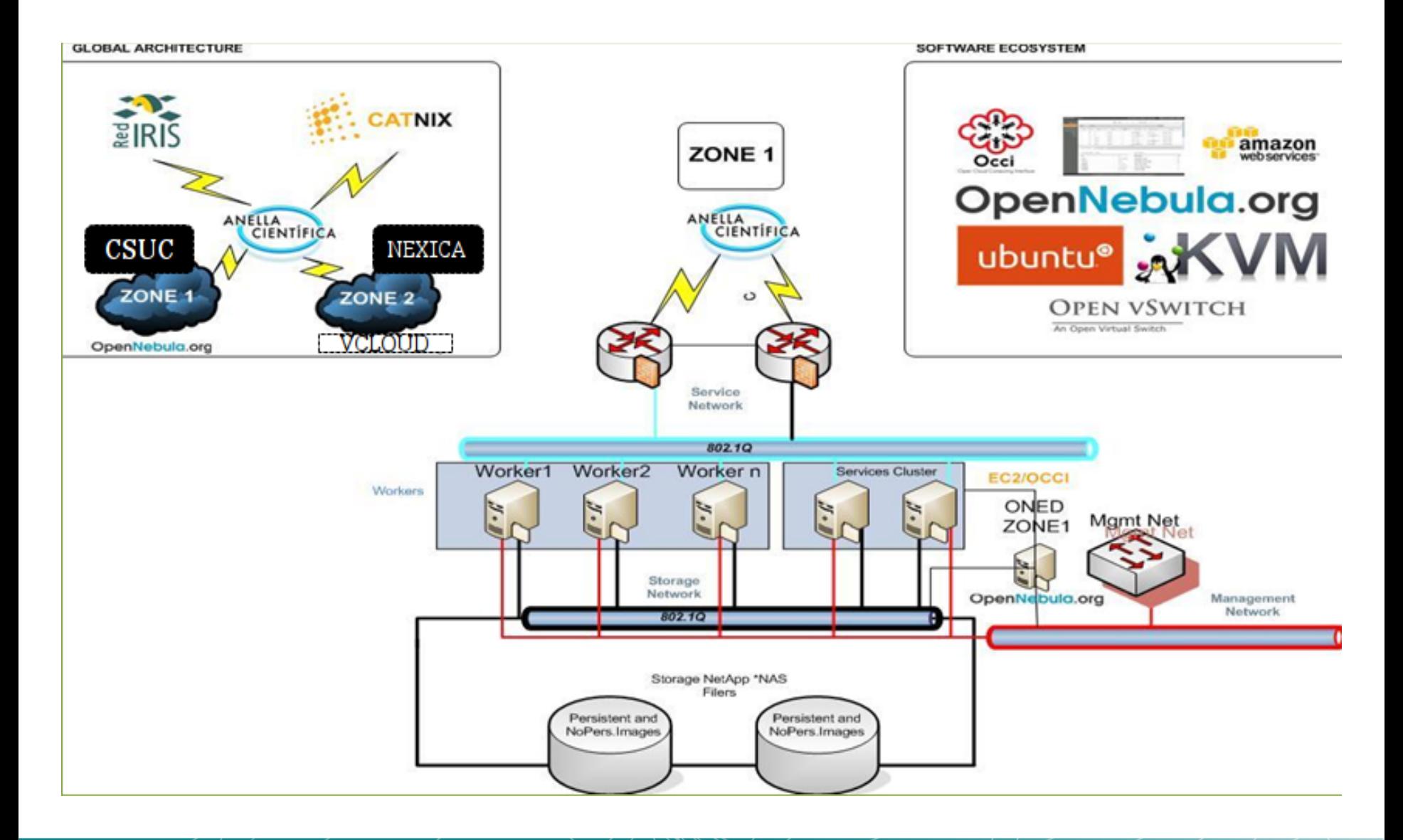

∩

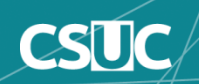

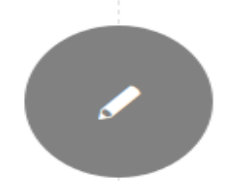

#### New OpenNebula VCLOUD driver: Building Hybrid Clouds with VMware cloud providers

October 18, 2016 / 0 Comments / in Community, Experiences, News / by Jordi Guijarro

Based in its definition, the "Hybrid Cloud Computing" is a model which combines the use of multiple Cloud services across different deployment models, including combining the use of services of public cloud services private cloud outside or inside organization / institution.

Most companies and organizations have not been born in the "cloud", a situation that often causes the cloud resources are to be connected to traditional systems or applications with some criticality and are usually located in their own premises. This type of architecture is the most common where the keys to their success pass take into account aspects such as integration capabilities, hyperconverged management, etc.

Cloud bursting is always welcome!

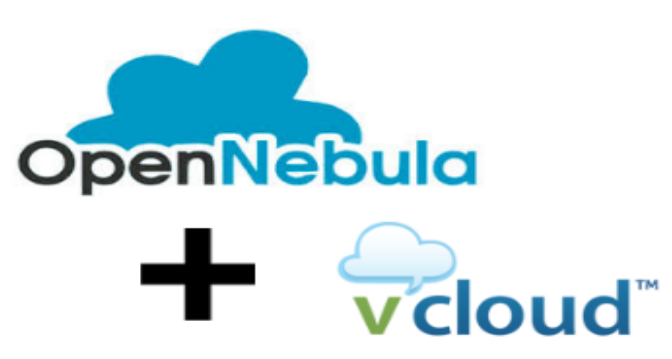

Today we are sharing exciting news about the expansion of the number of public clouds supported by OpenNebula to build hybrid cloud deployments. As a result of the collaboration between OpenNebula and CSUC, a new addon to support VCLOUD providers has been added to OpenNebula catalogue.

"With this addon, real hybrid architectures can use OpenNebula's rich set of infrastructure

management tools to manage cloud deployments across VCLOUD private, public and hosted cloud platforms."

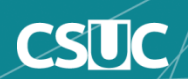

### OPENNEBULA VCLOUD DRIVER

### **This addon gives Opennebula the posibility to manage resources in Vmware vCloud Infraestructures.**

**It includes virtualization and monitoring drivers.**

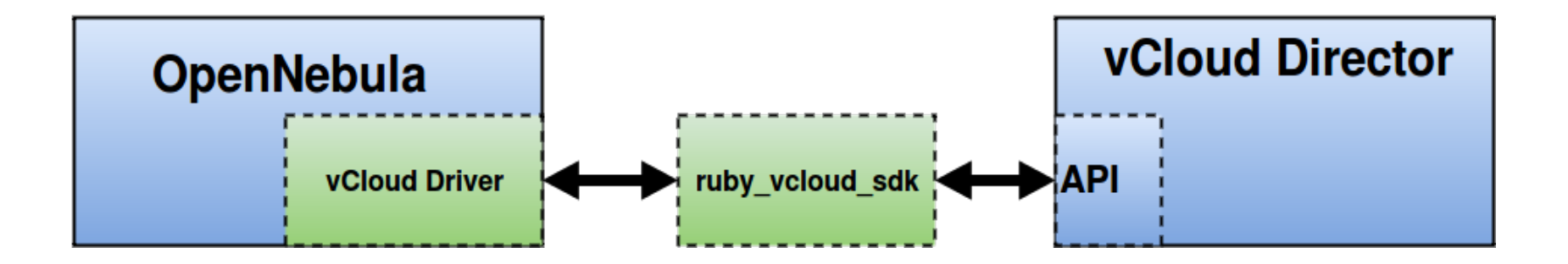

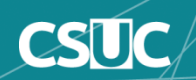

### VCLOUD DRIVER FEATURES

- Deploy, stop, shutdown, reboot, save, suspend,
- resume and delete VM's in the Virtual Data Centers
- hosted in vCloud.
- Create, delete and revert snapshots of VM's.
- Change RAM and CPU values of VM.
- It's able to hot-attach and detach NICs to VM's.
- Automatized customization of the VMs instanciated.
- Obtain monitoring information from the VDC, Datastore
- and VM's.

### <https://github.com/OpenNebula/addon-vcloud-driver>

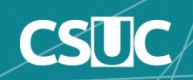

### VCLOUD DRIVER FEATURES II

- $\cdot$  1 Vapp = 1 MV
- 1 VDC = a Host in OpenNebula.
- Import networks, hosts, templates and datastores hosted
- in vCloud using onevcloud script.

Authors:

Arnau Colominas [\(arnau.colominas@csuc.cat\)](mailto:arnau.colominas@csuc.cat) Miguel Angel Flores [\(miguel.angel.flores@csuc.cat\)](mailto:miguel.angel.flores@csuc.cat), Xavier Peralta [\(xavier.peralta@csuc.cat\)](mailto:xavier.peralta@csuc.cat),

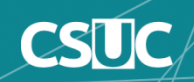

### Demo

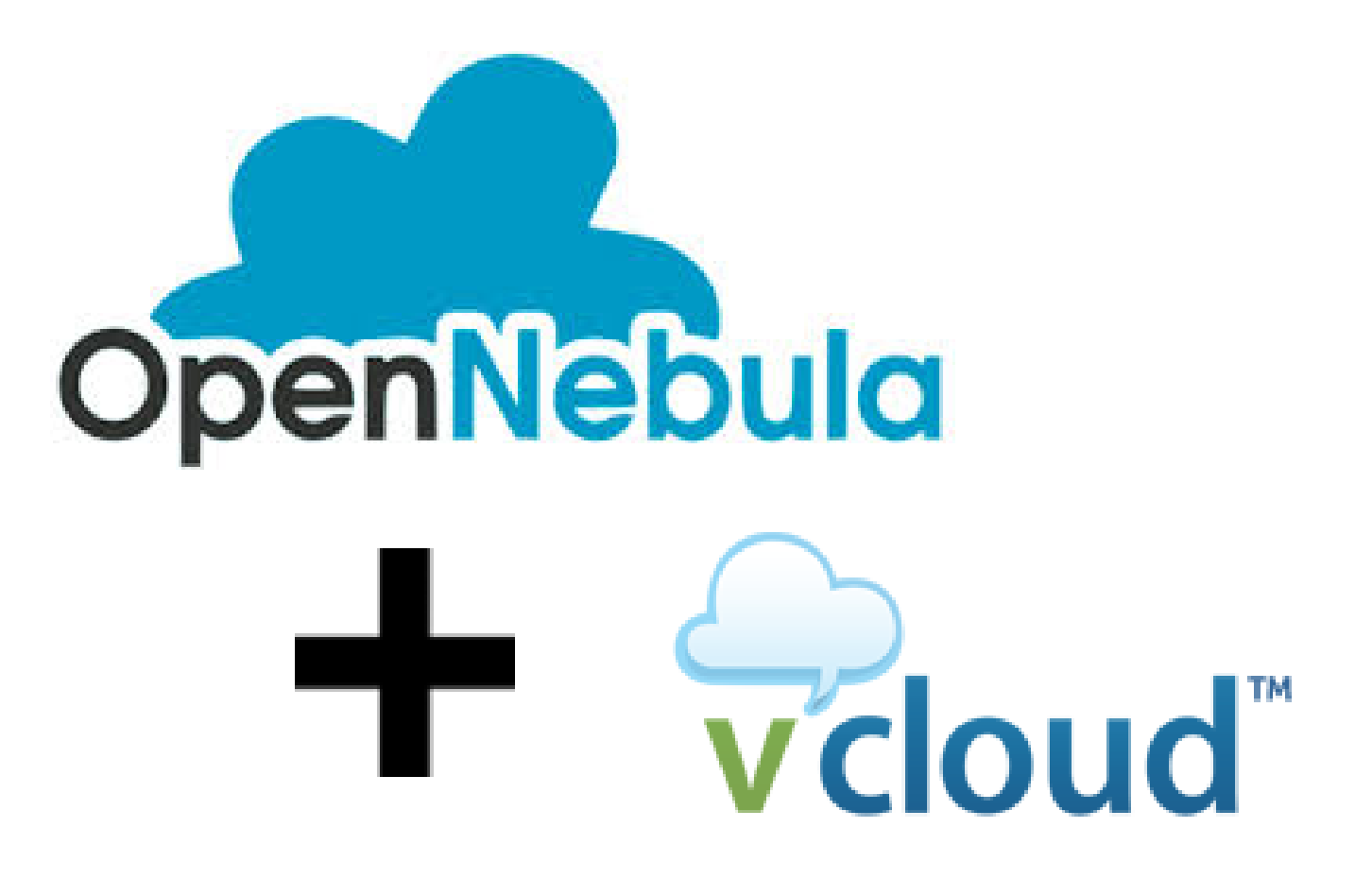

<https://youtu.be/TMKmMubm6W0>

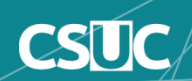

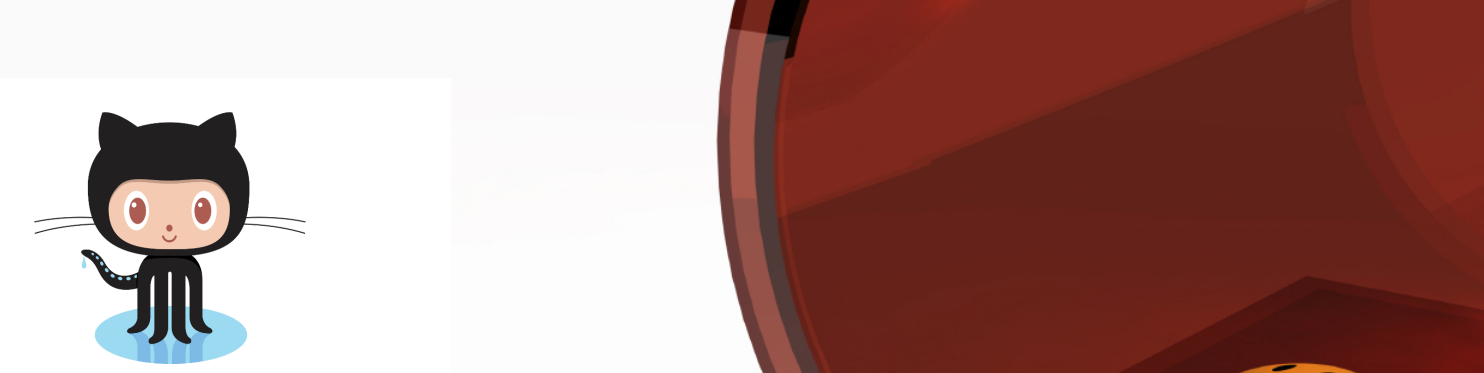

### **Getting Started with InnerSource**

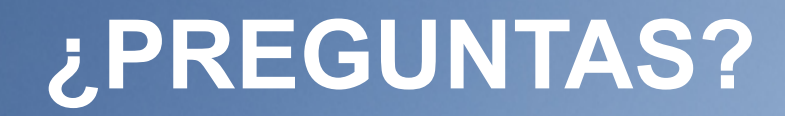

## Gracias!

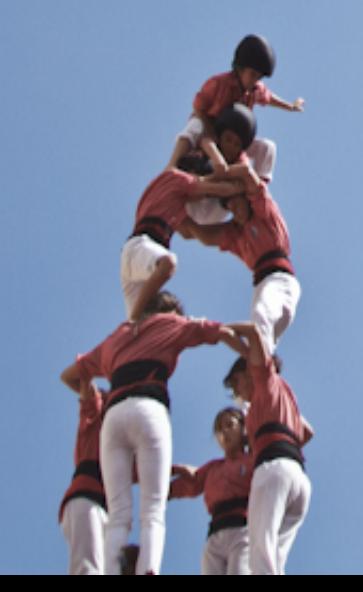

**jordi.guijarro@csuc.cat @jordiguijarro @cloudadms**